## Export Data Pop-up window

## License Agreement

The article presents the features available in the Premium plan of XTRF Language Business Platform. Please keep in mind that your access to the described options might be limited due to your license agreement. If you would like to change your plan of XTRF Language Business Platform and gain access to the additional features, contact your XTRF Customer Success Manager.

Target audience: Home Portal's users

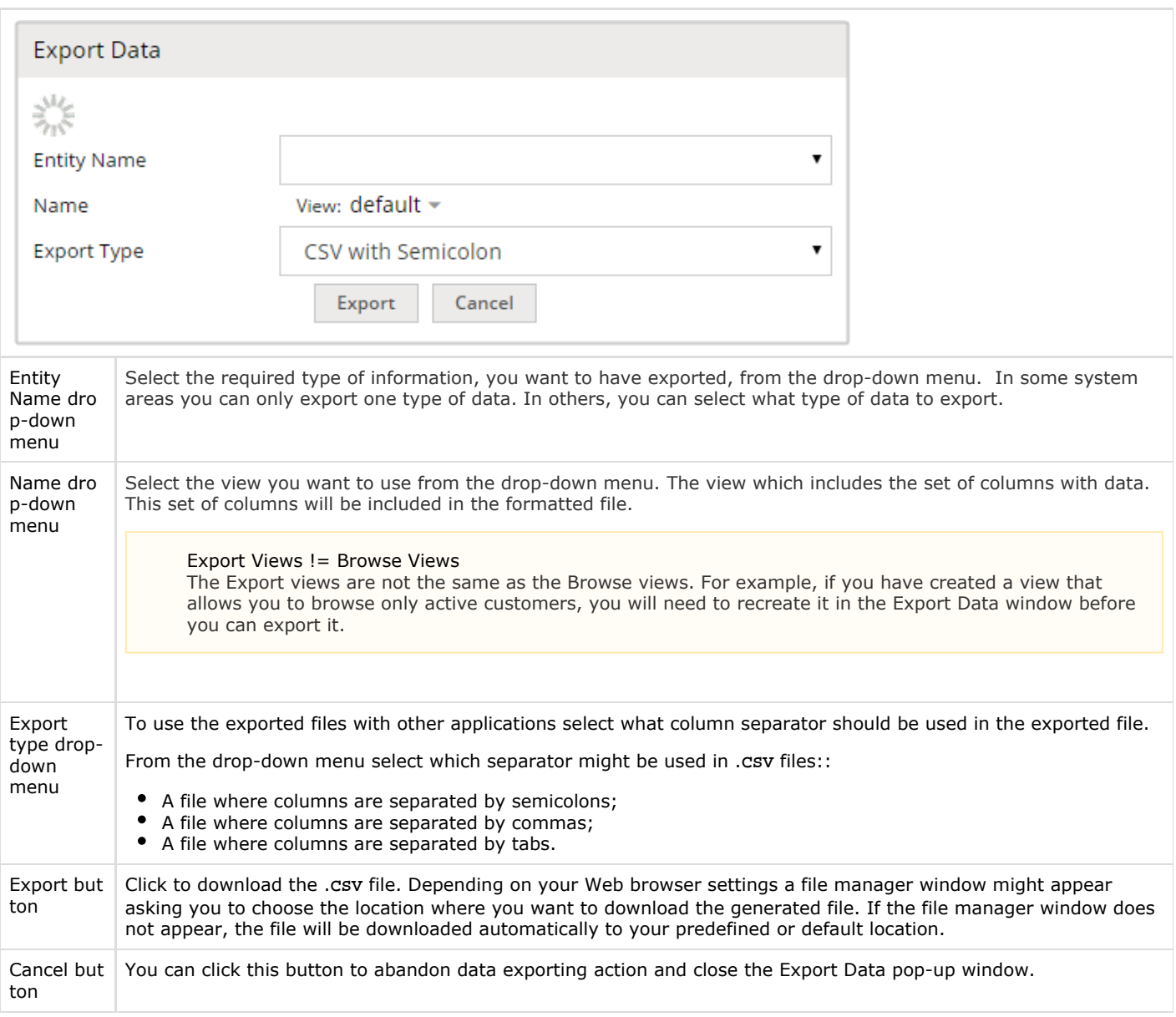

The license could not be verified: License Certificate has expired!